# **Einleitung**

Dieses Buch wurde für IT-Experten (Information Technology) geschrieben, die bereits Windows 8 unterstützen oder unterstützen möchten und sich auf den neusten Stand der Technik bringen möchten. Das Grundwissen über Microsoft Windows und über den Umgang mit dem Internet wird vorausgesetzt.

Das Buch beschreibt einige der Themen und Fertigkeiten, die für die Microsoft-Zertifizierungsprüfung 70-687 erforderlich sind. Es wird Ihnen bei der Vorbereitung auf diese Prüfung von Nutzen sein. Allerdings soll das Buch Sie hauptsächlich bei der praktischen Arbeit unterstützen und deckt vielleicht nicht alle Prüfungsthemen ab. Daher sollten Sie Ihr Wissen bei der Prüfungsvorbereitung durch zusätzliches Material vervollständigen. Tabelle E.1 beschreibt, welche Prüfungsthemen in welchen Kapiteln behandelt werden.

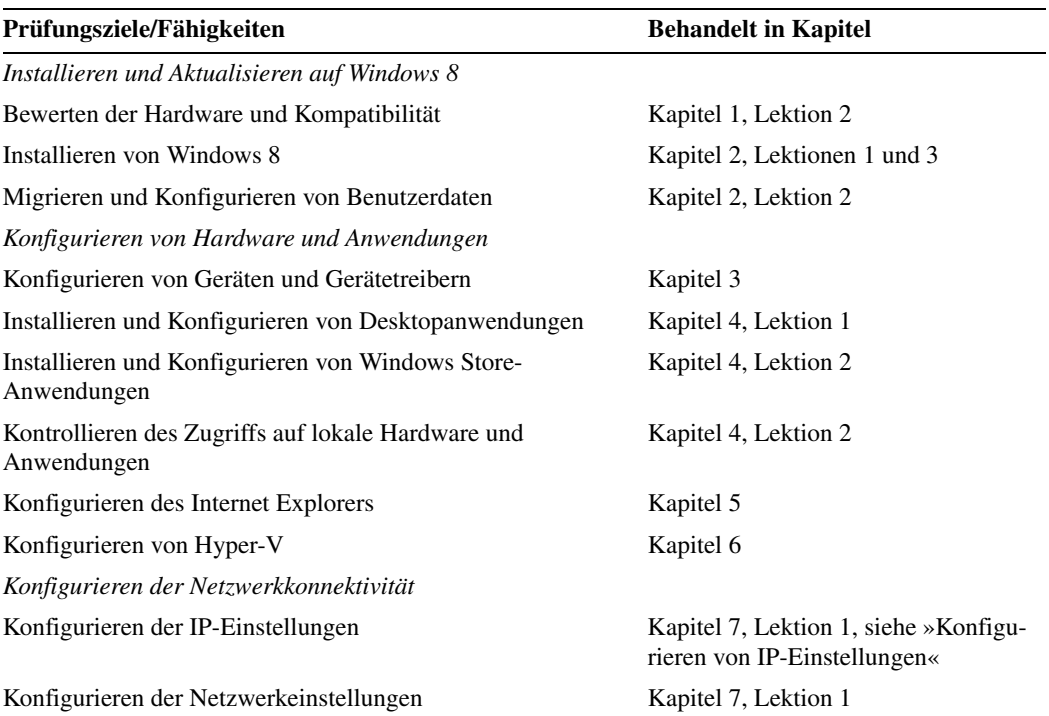

**Tabelle E.1** Die in diesem Buch behandelten Prüfungsthemen

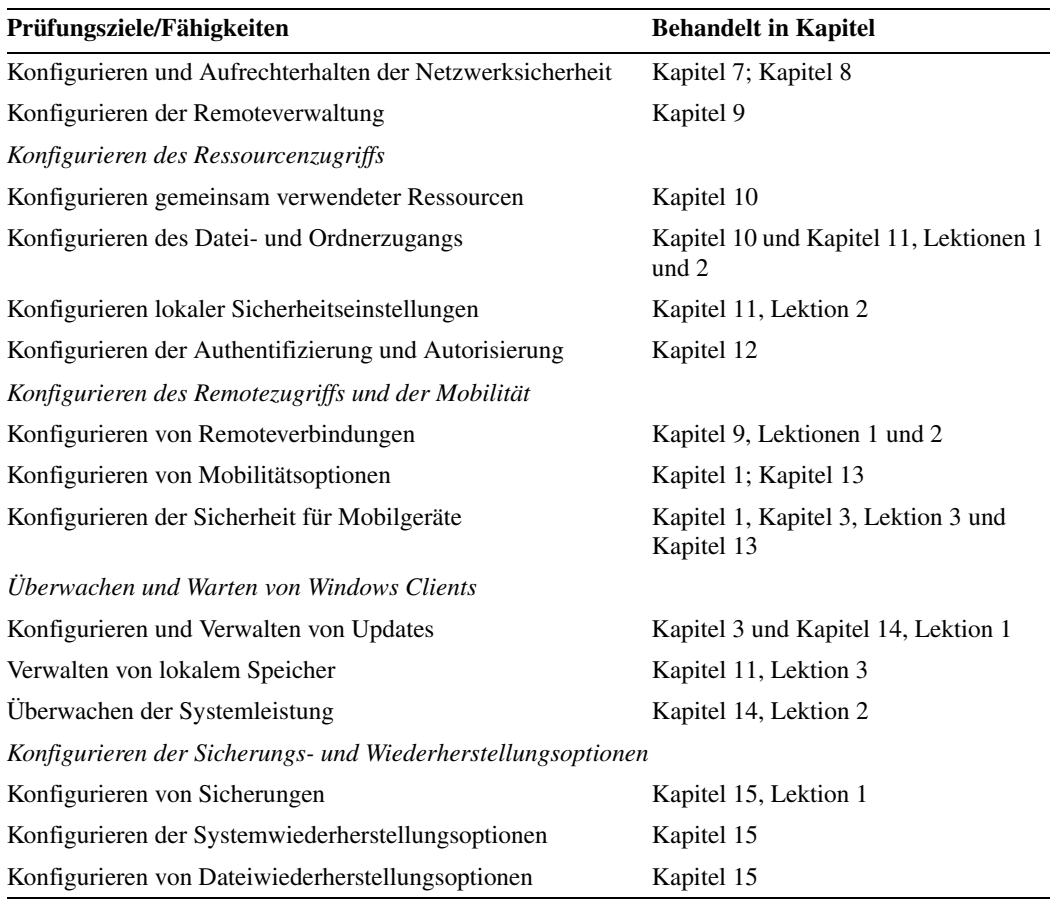

**Tabelle E.1** Die in diesem Buch behandelten Prüfungsthemen *(Fortsetzung)*

In diesem Buch lernen Sie, wie folgende Arbeiten durchgeführt werden:

- Installieren von Windows 8 auf einem neuen Computer oder Aktualisieren einer älteren Windows-Version auf Windows 8
- Freigeben von Netzwerkressourcen, beispielsweise von Druckern oder von Speicherplatz auf einem Windows 8-Client
- Navigieren in der neuen Benutzeroberfläche von Windows 8 und Durchführen der häufiger vorkommenden Verwaltungsarbeiten mit der neuen und älteren Benutzeroberfläche
- Verwenden der clientseitigen Hyper-V-Virtualisierungssoftware von Windows 8
- Konfigurieren und Verwalten von Internet Explorer 10
- Verwalten von Hardware-Gerätetreibern und Beheben von Treiberproblemen
- Absichern der Windows 8-Betriebssystemumgebung

# **Systemvoraussetzungen**

Damit Sie die Übungen dieses Buchs durchführen können, muss Ihr Computer die nachfolgend beschriebenen Voraussetzungen erfüllen. Um den Zeitaufwand und die Kosten für die Konfiguration von physischen Computern möglichst gering zu halten, wird die Verwendung von Hyper-V empfohlen, das in Windows Server 2008, Windows Server 2008 R2, Windows 8 und Windows Server 2012 verfügbar ist. Sie können stattdessen auch eine andere Virtualisierungssoftware verwenden, wie Windows Virtual PC oder VirtualBox. Falls Sie keine virtuelle Umgebung einrichten können, brauchen Sie für die Übungen zwei Computer, auf denen Windows 8 ausgeführt werden kann.

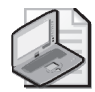

### **Hinweis Voraussetzungen für Hyper-V**

Wenn Sie unter Windows 8 mit Hyper-V arbeiten möchten, brauchen Sie einen Computer, der die Adressübersetzung der zweiten Ebene (Second Level Address Translation, SLAT) unterstützt, oder eine Virtualisierungsplattform, auf der auch andere Virtualisierungsplattformen verwendet werden können, wie VMware Workstation 8 oder höher und VMware Fusion 4 oder höher.

### **Hardwarevoraussetzungen**

Dieser Abschnitt beschreibt die Hardwarevoraussetzungen für Hyper-V, die Hardwarevoraussetzungen für die Arbeit ohne Virtualisierungssoftware und die Softwarevoraussetzungen.

### **Hardwarevoraussetzungen bei Verwendung der Virtualisierung**

Wenn Sie eine Virtualisierungssoftware verwenden, brauchen Sie für die Übungen dieses Buchs nur einen einzigen physischen Computer. Die Hardware dieses Hostcomputers muss folgende Voraussetzungen erfüllen:

- Ein x64-Prozessor, der die Virtualisierung (AMD-V oder Intel VT) und den Schutz vor der Ausführung von Daten unterstützt. (Auf AMD-Systemen wird der Schutz vor der Ausführung von Daten als No Execute oder NX-Bit bezeichnet. Auf Intel-Systemen heißt diese Funktion Execute Disable oder XD-Bit.) Diese Funktionen müssen außerdem im BIOS aktiviert werden. (Windows Virtual PC können Sie auch ohne Intel-VT oder AMD-V verwenden.)
- 4 GB Arbeitsspeicher (ein größerer Arbeitsspeicher wird empfohlen)
- 120 GB freier Speicherplatz auf der Festplatte
- Ein DVD-ROM-Laufwerk
- Zugang zum Internet

### **Hardwarevoraussetzungen bei Verzicht auf eine Virtualisierung**

Falls Sie für die Übungen dieses Buchs nur physische Computer verwenden, also keine virtuellen Computer, müssen die Computer folgende Mindestvoraussetzungen erfüllen:

- Sie brauchen zwei Computer, jeder mit einem 1-GHz-Prozessor, 512 MB Arbeitsspeicher, Netzwerkkarte, Grafikkarte, und DVD-ROM-Laufwerk ausgestattet
- Auf jedem Computer müssen mindestens 25 GB Speicherplatz auf der Festplatte verfügbar sein
- Alle beiden Computer müssen untereinander vernetzt sein und über eine Verbindung zum Internet verfügen

### **Softwarevoraussetzungen**

Für die Übungen ist folgende Software erforderlich:

- Windows 8 Unter *http://technet.microsoft.com/de-de/windows/windows-8.aspx* können Sie eine Evaluierungsversion von Windows 8 herunterladen
- Das Windows ADK (Windows Assessment and Deployment Kit) für Windows 8 Unter *http://technet.microsoft.com/de-de/library/hh824947.aspx* finden Sie eine Beschreibung des Windows ADK. Herunterladen können Sie es unter *http://www.microsoft.com/de-de/ download/details.aspx?id=30652*.
- Ein Webbrowser wie Internet Explorer 8 oder höher

# **Vorbereiten der Übungen**

Für die meisten Übungen dieses Buchs ist nur ein Computer erforderlich. Allerdings ist häufig ein zweiter Computer von Nutzen, um die vorgenommenen Einstellungen zu überprüfen. Wenn Sie zum Beispiel eine Dateifreigabe erstellen, können Sie Ihre Arbeit überprüfen, indem Sie versuchen, von einem zweiten Computer aus auf diese neue Dateifreigabe zuzugreifen.

# **Danksagungen**

Die Autoren bedanken sich bei allen, die bei der Erstellung dieses Buchs mitgeholfen haben.

### **Scott Lowe**

Wie alles, was ich tue, widme ich dieses Werk meiner bezaubernden Frau Amy und meinen wundervollen Kindern Ryan und Isabella. Ohne euch wäre nichts wirklich wichtig.

Außerdem möchte ich mich bei meinen Mitautoren Derek Schauland und Rick Vanover für ihren unermüdlichen Einsatz bedanken.

#### **Derek Schauland**

Dieses Projekt ist das umfangreichste Buchprojekt, an dem ich bisher teilgenommen habe. Es steckt mehr Arbeit darin, als man anfangs vermutet, aber nun ist es fertig. Ich verstehe nun die Abläufe bei der Zertifizierung wesentlich besser. Für mich geht es nicht mehr nur um die eigentliche Prüfung, sondern um den gesamten Vorgang, angefangen bei der Materialbeschaffung über das Lernen des Stoffs bis hin zur Prüfung.

Ich möchte mich bei meiner Frau Laura für ihre Unterstützung bedanken. Sie half mir, am Ball zu bleiben, auch wenn ständig andere Dinge auftauchten, die ebenfalls erledigt werden mussten. Außerdem möchte ich mich bei meinen Freunden und anderen Familienmitgliedern für ihr Interesse am Projekt bedanken. Es ist erstaunlich, wie die Fragen nach dem Fortgang der Arbeit mir dabei halfen, mich auf das Projekt zu konzentrieren. Schließlich möchte ich mich noch bei meinen Mitautoren Scott Lowe und Rick Vanover bedanken. Ohne euch beide hätte ich nie die Gelegenheit erhalten, an diesem Projekt mitzuarbeiten.

Danke für diese faszinierende Gelegenheit.

#### **Rick Vanover**

Rick widmet seine Beiträge zu diesem Buch seiner Frau Amie und seiner Tochter Rilee.

### **Errata und Support**

Wir haben uns sehr um die Richtigkeit der in diesem Buch sowie auf der Begleit-CD enthaltenen Informationen bemüht. Fehler, die seit der Veröffentlichung dieses Buchs bekannt geworden sind, werden auf unserer Microsoft Press-Website bei *oreilly.com* aufgeführt (in englischer Sprache):

#### *http://go.microsoft.com/FWLink/?Linkid=275532*

Falls Sie einen Fehler finden, der noch nicht beschrieben wurde, können Sie uns über dieselbe Seite darüber informieren (in englischer Sprache).

Mit Anmerkungen, Fragen oder Verbesserungsvorschlägen zu diesem Buch können Sie sich an Microsoft Press Deutschland wenden.

Per E-Mail:

*mspressde@oreilly.de*

Per Post:

Microsoft Press Betrifft: Praxistraining Windows 8 Konrad-Zuse-Straße 1 85716 Unterschleißheim

Weitere Supportinformationen zu diesem Buch finden Sie gegebenenfalls auf der Supportwebsite von Microsoft Press Deutschland unter *http://www.microsoft-press.de/ support/9783866456976*.

Bitte beachten Sie, dass über unsere E-Mail-Adresse kein Software-Support angeboten wird.

Für Supportinformationen bezüglich der Softwareprodukte besuchen Sie die Microsoft-Website *http://support.microsoft.com*.

## **Bleiben Sie am Ball**

Falls Sie neuste Nachrichten, Aktualisierungen usw. von Microsoft Press erhalten möchten, wir sind auf Twitter: *http://twitter.com/mspress\_de*.